# Mancoosi tools for the analysis and quality assurance of FOSS distributions

Ralf Treinen

UFR Informatique Université Paris Diderot <treinen@pps.jussieu.fr>

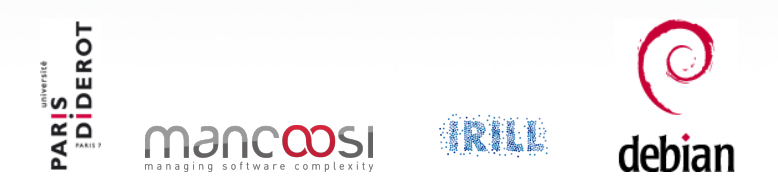

#### pkgsrcCon Berlin, March 23, 2013

<span id="page-0-0"></span>Ralf Treinen [Mancoosi tools](#page-63-0)

## Joint work with the Mancoosi team at Paris-Diderot

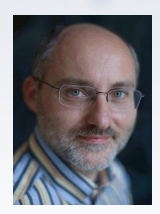

Roberto Di Cosmo Pietro Abate Jaap Boender

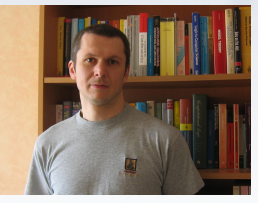

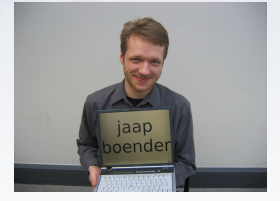

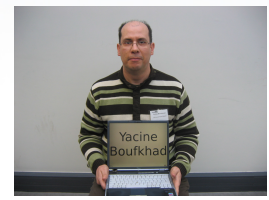

Yacine Boufkhad Jérôme Vouillon Zack

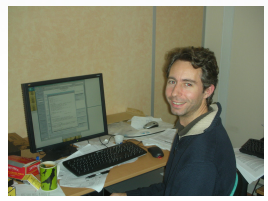

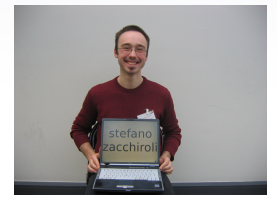

つくへ

 $\leftarrow$   $\Box$   $\rightarrow$ 

 $\leftarrow$   $\leftarrow$   $\leftarrow$   $\leftarrow$   $\leftarrow$ 

# Our research direction

## Our long-term goal

Apply tools and method from computer science to advance the quality of Free and Open Source Software.

- We are scientists working on formal methods
- We are users and/or contributors to FOSS projects

Package-based software distributions:

- **1** Better tools to install packages
- <sup>2</sup> Better tools to assess the quality of distributions

# Our research direction

## Our long-term goal

Apply tools and method from computer science to advance the quality of Free and Open Source Software.

## Why are we doing this?

- We are scientists working on formal methods
- We are users and/or contributors to FOSS projects

Package-based software distributions:

- **1** Better tools to install packages
- <sup>2</sup> Better tools to assess the quality of distributions

# Our research direction

## Our long-term goal

Apply tools and method from computer science to advance the quality of Free and Open Source Software.

## Why are we doing this?

- We are scientists working on formal methods
- We are users and/or contributors to FOSS projects

#### Where we can help

Package-based software distributions:

- **1** Better tools to install packages
- <sup>2</sup> Better tools to assess the quality of distributions

# (Binary) packages in Debian

 $\mathsf{Package} = \begin{cases} \mathsf{some}\ \mathsf{files} \ \mathsf{some}\ \mathsf{script} \ \end{cases}$ some scripts metadata

- **o** Identification
- **o** Inter-package rel.
	- Dependencies
	- **a** Conflicts
- **•** Feature declarations
- **o** Other
	- Package maintainer
	- Textual descriptions
	- $\bullet$  ...

## Example (package metadata)

Package: aterm Version: 0.4.2-11 Section: x11 Installed-Size: 280 Maintainer: Göran Weinholt ... Architecture: i386 Depends: libc6 (>= 2.3.2.ds1-4), libice6 | xlibs  $(>> 4.1.0)$ , ... Conflicts: suidmanager (<< 0.50) Provides: x-terminal-emulator

イロン イ部ン イ君ン イ君ン

...

## Installation process in Debian

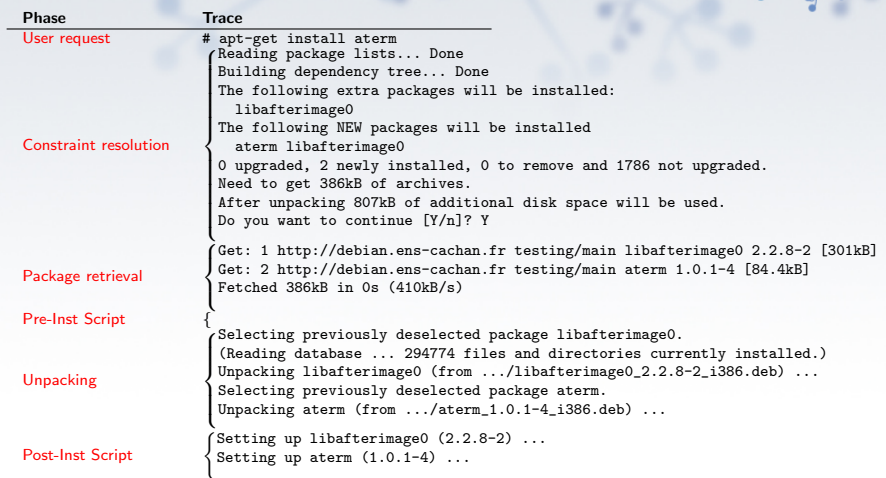

 $0.6$ 

#### $\bullet$  each phase can fail

• efforts should be made to identify errors as early as possible

**K ロ ト K 御 ト K 差 ト** 

 $\Rightarrow$ 

 $299$ 

## Installation process in Debian

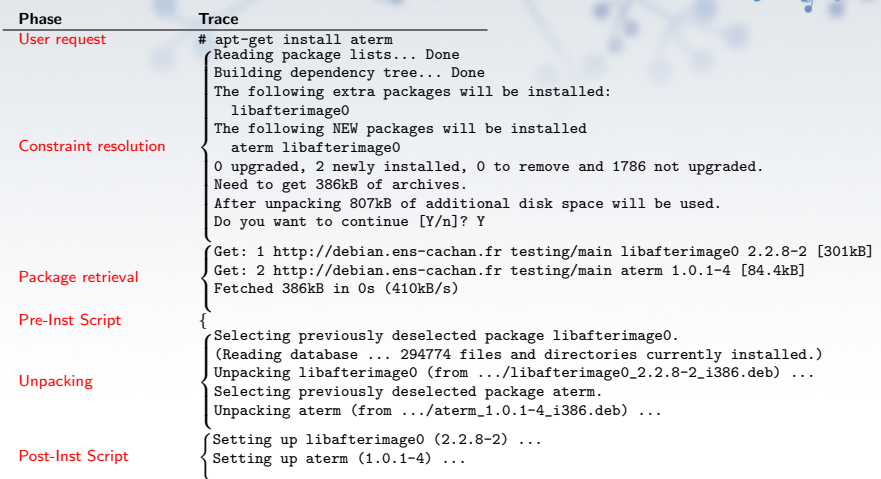

 $\lambda$ e  $\lambda$ 

つくへ

- each phase can fail
- efforts should be made to identify errors as early as possible

 $\leftarrow$   $\Box$ 

## Meta-data of packages

## Core inter-package relationships :

- **·** Dependencies
- **Conflicts**
- **•** Provides

Optionally, less central relationships (recommends, etc.)

- 
- 
- 

メロメ メ御き メモ おメモチ

### Meta-data of packages

- Core inter-package relationships :
	- **·** Dependencies
	- **e** Conflicts
	- **•** Provides

Optionally, less central relationships (recommends, etc.)

- 
- 
- 

メロメ メ御き メモ おメモチ

### Meta-data of packages

- Core inter-package relationships :
	- **·** Dependencies
	- **e** Conflicts
	- **•** Provides

Optionally, less central relationships (recommends, etc.)

- 
- 
- 

イロン イ部ン イ君ン イ君ン

### Meta-data of packages

- Core inter-package relationships :
	- **·** Dependencies
	- **e** Conflicts
	- **•** Provides

Optionally, less central relationships (recommends, etc.)

- Looking at a complete distribution
- E.g.: take into account dependency chains
- In contrast to local-only checks (e.g. checking that all packages mentioned in metadata exist)

### Meta-data of packages

- Core inter-package relationships :
	- **·** Dependencies
	- **e** Conflicts
	- **•** Provides

Optionally, less central relationships (recommends, etc.)

- Looking at a complete distribution
- E.g.: take into account dependency chains
- In contrast to local-only checks (e.g. checking that all packages mentioned in metadata exist)

### Meta-data of packages

- Core inter-package relationships :
	- **·** Dependencies
	- **e** Conflicts
	- **•** Provides

Optionally, less central relationships (recommends, etc.)

- Looking at a complete distribution
- E.g.: take into account dependency chains
- In contrast to local-only checks (e.g. checking that all packages mentioned in metadata exist)

### Meta-data of packages

- Core inter-package relationships :
	- **·** Dependencies
	- **Conflicts**
	- **•** Provides

Optionally, less central relationships (recommends, etc.)

- Looking at a complete distribution
- E.g.: take into account dependency chains
- In contrast to local-only checks (e.g. checking that all packages mentioned in metadata exist)

- Given a repository R of packages and a package  $p \in R$ , is p installable w.r.t.  $R$ ?
- That is: Does there exist  $I \subseteq R$  such that
	-
- That means: installable in a completely empty environment.

- Given a repository R of packages and a package  $p \in R$ , is p installable w.r.t.  $R$ ?
- That is: Does there exist  $I \subseteq R$  such that
	- does the job:  $p \in I$ ;
	- $\bullet$  is in peace: no conflicts inside  $R$ ;
	- is *abundant*: all dependencies in R satisfied.

- Given a repository R of packages and a package  $p \in R$ , is p installable w.r.t.  $R$ ?
- That is: Does there exist  $I \subseteq R$  such that
	- does the job:  $p \in I$ ;
	- $\bullet$  is in peace: no conflicts inside  $R$ ;
	- is abundant: all dependencies in R satisfied.

- Given a repository R of packages and a package  $p \in R$ , is p installable w.r.t.  $R$ ?
- That is: Does there exist  $I \subseteq R$  such that
	- does the job:  $p \in I$ ;
	- $\bullet$  is in peace: no conflicts inside  $R$ ;
	- is *abundant*: all dependencies in R satisfied.

- Given a repository R of packages and a package  $p \in R$ , is p installable w.r.t.  $R$ ?
- That is: Does there exist  $I \subseteq R$  such that
	- does the job:  $p \in I$ ;
	- $\bullet$  is *in peace*: no conflicts inside  $R$ ;
	- $\bullet$  is abundant: all dependencies in  $R$  satisfied.

- Given a repository R of packages and a package  $p \in R$ , is p installable w.r.t.  $R$ ?
- That is: Does there exist  $I \subseteq R$  such that
	- does the job:  $p \in I$ ;
	- $\bullet$  is *in peace*: no conflicts inside  $R$ ;
	- $\bullet$  is abundant: all dependencies in  $R$  satisfied.
- That means: installable in a completely empty environment.

# Example

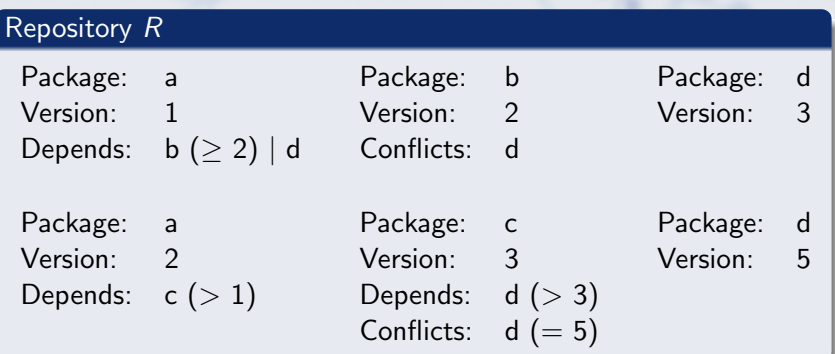

## Is a installable?

- $\bullet$  (a, 1) is installable. Why?
- $\bullet$  (a, 2) is not installable. Why?

 $\leftarrow$   $\Box$ 

同

 $290$ 

#### 2005: Tools edos-debcheck and edos-rpmcheck

- Very efficient, using SAT-solver technology, and caching of results obtained for various packages in the distribution.
- Today: dose-distcheck, part of the dose3 tool suite.
- Time for a demonstration ...

- 2005: Tools edos-debcheck and edos-rpmcheck
- Very efficient, using SAT-solver technology, and caching of results obtained for various packages in the distribution.
- Today: dose-distcheck, part of the dose3 tool suite.

**• Time for a demonstration ...** 

- 2005: Tools edos-debcheck and edos-rpmcheck
- Very efficient, using SAT-solver technology, and caching of results obtained for various packages in the distribution.
- Today: dose-distcheck, part of the dose3 tool suite.

**• Time for a demonstration ...** 

- 2005: Tools edos-debcheck and edos-rpmcheck
- Very efficient, using SAT-solver technology, and caching of results obtained for various packages in the distribution.
- Today: dose-distcheck, part of the dose3 tool suite.
- Time for a demonstration ...

## • Running on edos.debian.net (today hosted by Mancoosi)

- Daily summary of uninstallable packages
- Differences between successive days
- Distinction between arch=all and arch-specific
- Date since when package uninstallable
- Explanation of failed installability
- Demo . . .  $\triangle$

- Running on edos.debian.net (today hosted by Mancoosi)
- Daily summary of uninstallable packages
- Differences between successive days
- Distinction between arch=all and arch-specific
- Date since when package uninstallable
- Explanation of failed installability
- Demo . . .  $\triangle$

- Running on edos.debian.net (today hosted by Mancoosi)
- Daily summary of uninstallable packages
- Differences between successive days
- Distinction between arch=all and arch-specific
- Date since when package uninstallable
- Explanation of failed installability
- Demo . . .  $\triangle$

- Running on edos.debian.net (today hosted by Mancoosi)
- Daily summary of uninstallable packages
- Differences between successive days
- Distinction between arch=all and arch-specific
- Date since when package uninstallable
- Explanation of failed installability
- $\begin{array}{c} \begin{array}{c} \begin{array}{c} \begin{array}{c} \end{array} \end{array} \end{array} \end{array} \end{array}$ Demo . . .

- Running on edos.debian.net (today hosted by Mancoosi)
- Daily summary of uninstallable packages
- Differences between successive days
- Distinction between arch=all and arch-specific
- Date since when package uninstallable
- Explanation of failed installability
- $\triangle$ Demo . . .

- Running on edos.debian.net (today hosted by Mancoosi)
- Daily summary of uninstallable packages
- Differences between successive days
- Distinction between arch=all and arch-specific
- Date since when package uninstallable
- Explanation of failed installability
- $\triangle$ Demo . . .

- Running on edos.debian.net (today hosted by Mancoosi)
- Daily summary of uninstallable packages
- Differences between successive days
- Distinction between arch=all and arch-specific
- Date since when package uninstallable
- Explanation of failed installability
- $Demo...$  $\bullet$

- emdebian: check installability of package before uploading new (versions of) packages to the archive
- Build-dependencies:

- **•** emdebian: check installability of package before uploading new (versions of) packages to the archive
- Build-dependencies:
	- turn a build-dependency (conflict) into a normal dependency (conflict) of a dummy package
	- edos-builddepcheck: (currently) a wrapper that generates a new repository, then runs edos-debcheck on it
	- Used by Debian auto-builders to avoid useless attempts to create build environments.

- **•** emdebian: check installability of package before uploading new (versions of) packages to the archive
- Build-dependencies:
	- turn a build-dependency (conflict) into a normal dependency (conflict) of a dummy package
	- edos-builddepcheck: (currently) a wrapper that generates a new repository, then runs edos-debcheck on it
	- Used by Debian auto-builders to avoid useless attempts to create build environments.

- **•** emdebian: check installability of package before uploading new (versions of) packages to the archive
- Build-dependencies:
	- turn a build-dependency (conflict) into a normal dependency (conflict) of a dummy package
	- edos-builddepcheck: (currently) a wrapper that generates a new repository, then runs edos-debcheck on it
	- Used by Debian auto-builders to avoid useless attempts to create build environments.

- **•** emdebian: check installability of package before uploading new (versions of) packages to the archive
- Build-dependencies:
	- turn a build-dependency (conflict) into a normal dependency (conflict) of a dummy package
	- edos-builddepcheck: (currently) a wrapper that generates a new repository, then runs edos-debcheck on it
	- Used by Debian auto-builders to avoid useless attempts to create build environments.

## Detecting file conflicts

Goal: detect cases where two packages can be installed at the same time, but doing so causes an error since one package tries to highjack a file owned by another package.

• Algorithm:

- Look at the Debian Contents file, compute all pairs of packages that contain a common file (Debian sid:  $\sim$  1000
- Use dose-debcheck to select pairs that are installable together (Debian sid: ∼ 170 pairs)
- Test installation in a chroot
- See the list of bugs on <edos.debian.net>

## Detecting file conflicts

- Goal: detect cases where two packages can be installed at the same time, but doing so causes an error since one package tries to highjack a file owned by another package.
- Algorithm:
	- Look at the Debian Contents file, compute all pairs of packages that contain a common file (Debian sid:  $\sim 1000$ pairs)
	- Use dose-debcheck to select pairs that are installable together (Debian sid: ∼ 170 pairs)
	- **Test installation in a chroot.**

See the list of bugs on <edos.debian.net>

## Detecting file conflicts

- Goal: detect cases where two packages can be installed at the same time, but doing so causes an error since one package tries to highjack a file owned by another package.
- Algorithm:
	- Look at the Debian Contents file, compute all pairs of packages that contain a common file (Debian sid:  $\sim 1000$ pairs)
	- Use dose-debcheck to select pairs that are installable together (Debian sid: ∼ 170 pairs)
	- **Test installation in a chroot.**
- See the list of bugs on <edos.debian.net>

## A Universal Format for Package Metadata

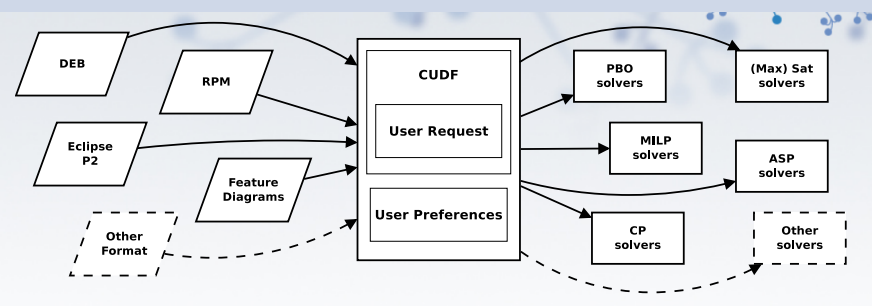

## Translators to CUDF know about . . .

- **•** specific format and semantics of version numbers  $($ Is 0:7.00008.a $\sim$ -1 > 7.8.a-0.1 ?)
- **o** distribution-specific quirks (What does it mean for a package to conflict with itself? )
- **•** the installation model

(Is it possible to install two packages of same name and different version? )

# Installability is a hard problem

### What makes the problem hard

Two features that together make the problem NP-complete:

- Disjunctions in dependencies (may be implicit: Provides, or multiple available versions of packages)
- Conflicts (may be implicit: two packages of the same name and different version may be in implicit conflict)

Modern solving techniques (SAT solvers, or others) cope very well with analyzing distribution files.

The problem becomes computationally trivial when there are

- no disjunctions (explicit or implicit)
- or no conflicts (explicit or implicit)

# Installability is a hard problem

### What makes the problem hard

Two features that together make the problem NP-complete:

- Disjunctions in dependencies (may be implicit: Provides, or multiple available versions of packages)
- Conflicts (may be implicit: two packages of the same name and different version may be in implicit conflict)

## The good news

Modern solving techniques (SAT solvers, or others) cope very well with analyzing distribution files.

The problem becomes computationally trivial when there are

- no disjunctions (explicit or implicit)
- or no conflicts (explicit or implicit)

# Installability is a hard problem

## What makes the problem hard

Two features that together make the problem NP-complete:

- Disjunctions in dependencies (may be implicit: Provides, or multiple available versions of packages)
- Conflicts (may be implicit: two packages of the same name and different version may be in implicit conflict)

## The good news

Modern solving techniques (SAT solvers, or others) cope very well with analyzing distribution files.

#### Easy cases

The problem becomes computationally trivial when there are

- no disjunctions (explicit or implicit)
- or no conflicts (explicit or implicit)

# Finding strong dependencies

#### Definition

**Strong dependency:** A dependency that is a logical consequence of all the package relations.

### Example

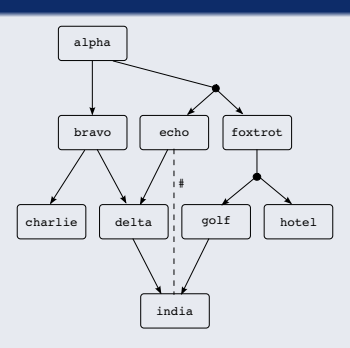

alpha strongly depends on foxtrot

 $290$ 

## Learning from the future of a distribution

Two different questions that we have worked on:

- $\bullet$  If we upgrade a particular package p, what are the other packages that (in their current version) become uninstallable? These are the packages that will have to be upgraded together with *p*
- $\bullet$  If the current version of a package p is found uninstallable w.r.t. the current repository: can this be solved by upgrading other packages in the distribution? If not, that means that p has to upgraded!

And this is done with distcheck too!

## Learning from the future of a distribution

Two different questions that we have worked on:

- $\bullet$  If we upgrade a particular package p, what are the other packages that (in their current version) become uninstallable? These are the packages that will have to be upgraded together with *p*
- $\bullet$  If the current version of a package p is found uninstallable w.r.t. the current repository: can this be solved by upgrading other packages in the distribution? If not, that means that  $p$ has to upgraded!

And this is done with distcheck too!

## Learning from the future of a distribution

Two different questions that we have worked on:

- $\bullet$  If we upgrade a particular package p, what are the other packages that (in their current version) become uninstallable? These are the packages that will have to be upgraded together with *p*
- $\bullet$  If the current version of a package p is found uninstallable w.r.t. the current repository: can this be solved by upgrading other packages in the distribution? If not, that means that  $p$ has to upgraded!

And this is done with distcheck too!

#### • New packages may be created

- Packages may be removed
- Infinitely many possible future versions of packages
- Future versions of packages may change their dependencies/conflicts in an arbitrary way

- New packages may be created
- Packages may be removed
- Infinitely many possible future versions of packages
- Future versions of packages may change their dependencies/conflicts in an arbitrary way

- New packages may be created
- Packages may be removed
- Infinitely many possible future versions of packages
- Future versions of packages may change their dependencies/conflicts in an arbitrary way

- New packages may be created
- Packages may be removed
- Infinitely many possible future versions of packages
- Future versions of packages may change their dependencies/conflicts in an arbitrary way

# Example 1: Is (foo,1) installable?

```
Package: foo
Version: 1
Depends: baz (= 2.5) | bar (= 2.3),
  bar ( > 2.6) | baz ( < 2.3)Package: bar
Version: 2Package: baz
Version: 2
Conflicts: bar < 3)
```
# Example 1: Is (foo,1) outdated?

```
Package: foo
Version: 1
Depends: baz (= 2.5) | bar (= 2.3),
  bar ( > 2.6) | baz ( < 2.3)Package: bar
Version: 2Package: baz
Version: 2
Conflicts: bar ( 3)
```
# Example 2: Is (foo,1) outdated?

```
Package: foo
Version: 1
Depends: baz (= 2.5) | bar (= 2.3),
  bar ( > 2.6) | baz ( < 2.3)Package: bar
Version: 2.3Package: baz
Version: 2.5Conflicts: bar ( > 2.6)
```
# Results: challenging packages in Debian

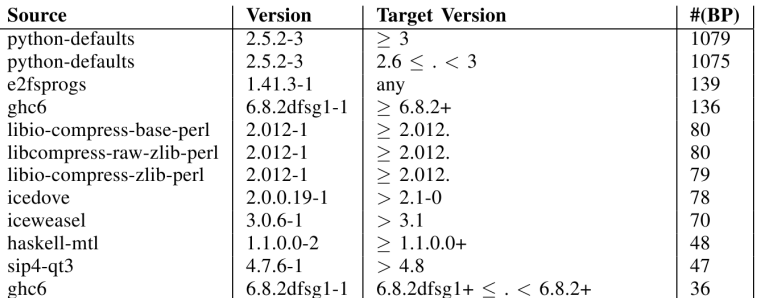

 $\leftarrow$ 

つくへ

# Understanding co-installability issues

#### Identify co-installability issues

Find quickly and concisely all pairs of components that are incompatible.

Present the co-installaibility issues to the repository mantainer in a compact and usable way, to allow him to focus on the real problem, and non on traversing a huge graph.

Develop tools and theory that allow to manipulate co-installability issues efficiently, to enable more complex analysis, typically for repository evolution.

# Understanding co-installability issues

#### Identify co-installability issues

Find quickly and concisely all pairs of components that are incompatible.

#### Graphical visualisation and debugging of repositories

Present the co-installaibility issues to the repository mantainer in a compact and usable way, to allow him to focus on the real problem, and non on traversing a huge graph.

Develop tools and theory that allow to manipulate co-installability issues efficiently, to enable more complex analysis, typically for repository evolution.

→ 御き → 君き → 君き

# Understanding co-installability issues

#### Identify co-installability issues

Find quickly and concisely all pairs of components that are incompatible.

### Graphical visualisation and debugging of repositories

Present the co-installaibility issues to the repository mantainer in a compact and usable way, to allow him to focus on the real problem, and non on traversing a huge graph.

#### Base for further future analyses

Develop tools and theory that allow to manipulate co-installability issues efficiently, to enable more complex analysis, typically for repository evolution.

# The tool

## Main techniques

- drop package relations that are irrelevant for co-installability
- identify packages that behave the same w.r.t. co-installability

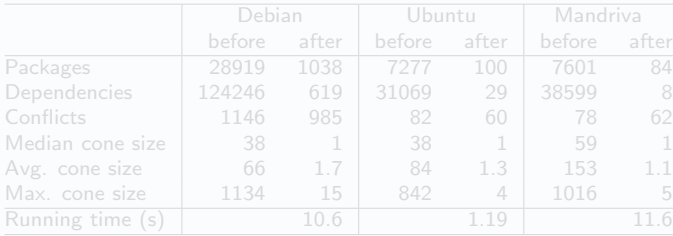

 $\leftarrow$   $\Box$   $\rightarrow$ 

 $\sqrt{m}$   $\rightarrow$   $\sqrt{m}$   $\rightarrow$   $\sqrt{m}$ 

 $\Rightarrow$ 

# The tool

## Main techniques

- drop package relations that are irrelevant for co-installability
- identify packages that behave the same w.r.t. co-installability

#### Results on Mainstream GNU/Linux Distributions

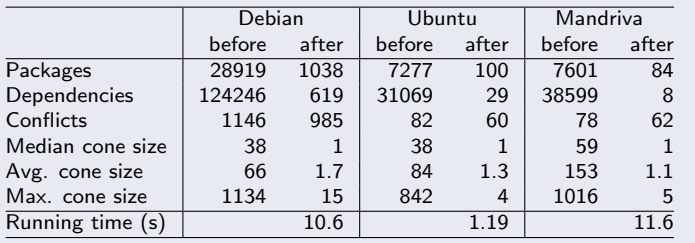

## Funded Research Projects

### Past and present projects:

- $\bullet$  1/2004  $\longrightarrow$  6/2007 :  $\blacksquare$
- $\bullet$  2/2008  $\longrightarrow$  5/2011 : Mancosi
- $\bullet$  12/2010  $\longrightarrow$  3/2014 : Aeolus

Thanks to our sponsors!

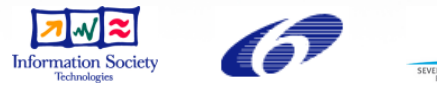

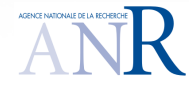

# IRILL

- Center for Research and Innovation on Free Software
- Founders: Universities Paris 6 and 7, INRIA
- Recent activities : Mozilla performance week, European LLVM conference, FusionForge developers meeting, LibreOffice conference, GNU hackers meeting, . . .

<span id="page-63-0"></span>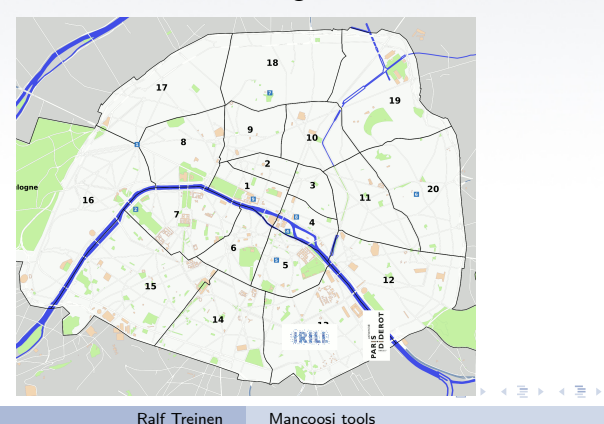